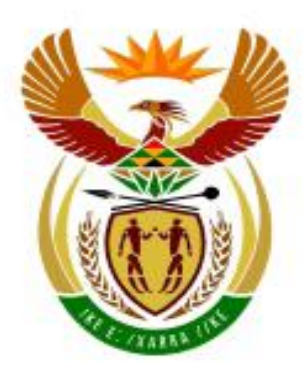

# higher education<br>& training

Department: Higher Education and Training<br>REPUBLIC OF SOUTH AFRICA

# **MARKING GUIDELINE**

# **NATIONAL CERTIFICATE**

# **INFORMATION PROCESSING N6**

# **15 NOVEMBER 2018**

**This marking guideline consists of 48 pages.**

# **TYPING TECHNIQUE SECTION A**

# **TYPING TECHNIQUE: SECTION A (200)**

THE CANDIDATE CANNOT FAIL BECAUSE HE/SHE COULD NOT COMPLETE OR PASS THE TIMED ACCURACY TEST.

- 1. THIS MARK FOR TYPING TECHNIQUE (200) IS ADDED TO THE WORD PROCESSING MARK (100) TO OBTAIN A MARK OUT OF 300 WHICH IS PROCESSED TO A MARK OUT OF 100 (PERCENTAGE). THIS MARK MUST BE SENT TO THE CD: NATIONAL EXAMINATIONS AND ADMINISTRATION.
- 2. ACCURACY ERRORS must be indicated with a RED /. REPETITIVE accuracy errors must be indicated with a RED CIRCLE.
- 3. DISPLAY ERRORS must be indicated with a BLUE X. REPETITIVE display errors must be indicated with a BLUE CIRCLE.

# MARKING GUIDELINE -3- GSN690**(E)**(N15)H INFORMATION PROCESSING N6

# **QUESTION 1: MARKING SCHEDULE – TIMED ACCURACY TEST**

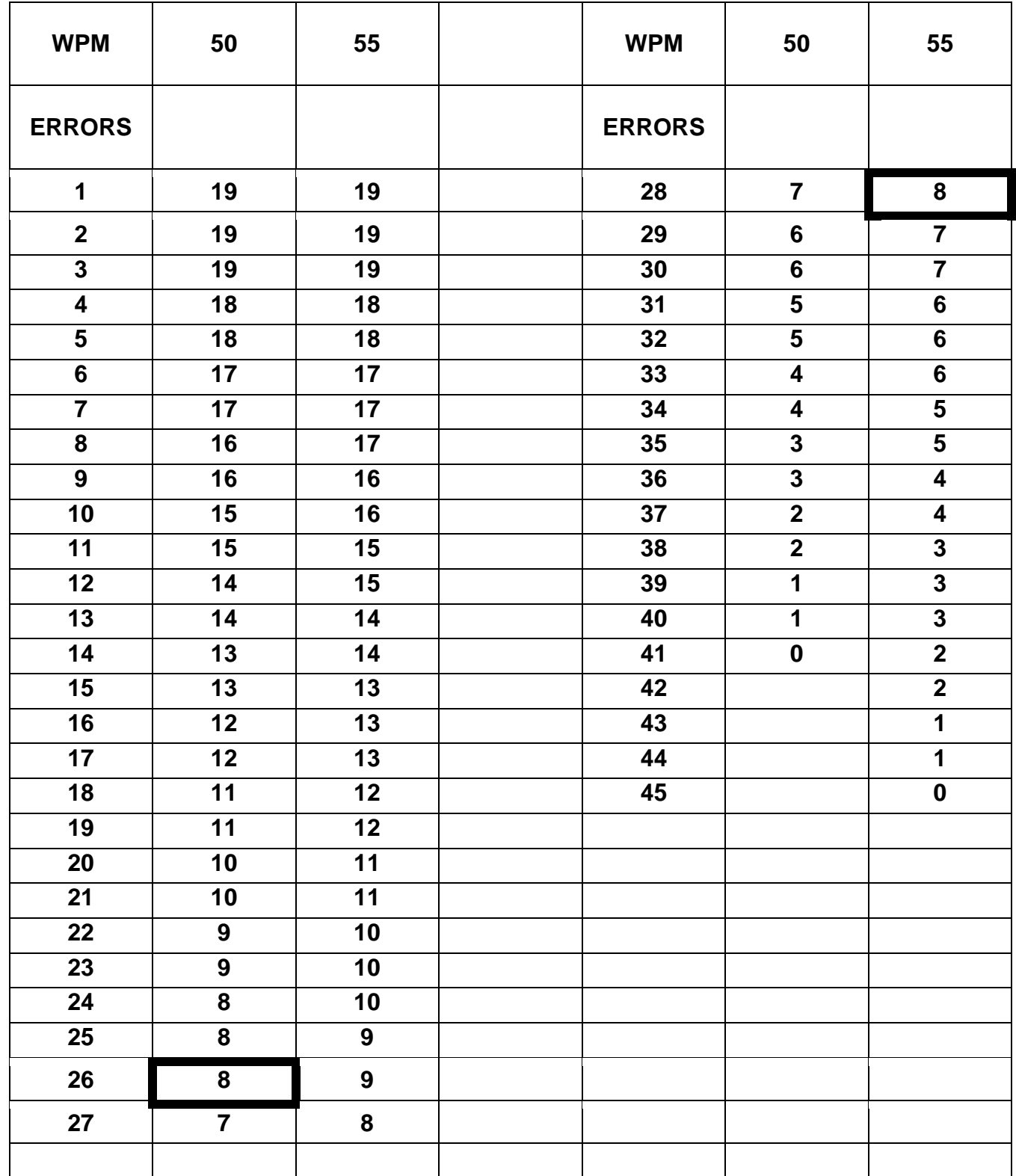

# **QUESTION 1: TIMED ACCURACY TEST MARKS: 20**

# **NOTE: RED / = ACCURACY ERRORS**

# **SPEED SHOULD BE MARKED WITH CARE AS IT MAKES A DIFFERENCE TO THE RESULTS. REMEMBER THAT ONLY ACCURACY IS MARKED.**

# **MARK ACCORDING TO THE ENCLOSED DEPARTMENTAL SCHEDULE.**

# **MARK ACCURACY ERRORS ONLY.**

Indicate accuracy errors with a red slash (/).

One or more incorrect characters in a word – 1 error.

Do not penalise incorrect margins.

Do not penalise incorrect line spacing.

Do not penalise incorrect hyphenation.

Do not penalise incorrect capital/small letters.

Do not penalise incorrect letter spaces.

Do not penalise incorrect justification.

Do not penalise any display errors.

Do not penalise if a whole line or paragraph has been left out and keyed in at another position.

When exactly the same word is repeatedly keyed in incorrectly, it is penalised once only per question. Thereafter it is encircled as a repetitive error.

# **QUESTION 1: TIMED ACCURACY TEST (CONTINUED)**

Omission of words: Count the first 5 strokes and thereafter every 10 strokes as 1 error each. If the last few strokes at the end are 5 or more, count as another error. If the last few strokes at the end are less than 5, ignore.

If 50 wpm is not completed, count back as indicated in the marking guideline.

The highest mark obtained must be indicated. The highest speed passed must be indicated.

Indicate the speed obtained with Pass 50 wpm/Pass 55 wpm/Fail where applicable in the following way:

INDICATE AT THE END OF THE SPEED TEST:

Pass 50 wpm/Pass 55 wpm/Fail; Errors; Mark

INDICATE ON THE FRONT OF THE FOLDER DIRECTLY NEXT TO THE MARK OBTAINED FOR QUESTION 1:

Pass 50 wpm/Pass 55 wpm/Fail

If the candidate did not hand in QUESTION 1, indicate by drawing a line through the block for the mark next to QUESTION 1 on the front of the folder and writing Fail at the appropriate positions.

INDICATE ON THE FRONT OF THE FOLDER JUST BELOW THE CIRCLE FOR THE MARKS OBTAINED:

Pass 50 wpm/Pass 55 wpm/Fail

Should a candidate fail the examination (less than 40 %) and pass the accuracy test, the word Fail replaces the Pass 50 wpm/Pass 55 wpm, as a candidate cannot fail the question paper as a whole and get recognition for the wpm.

# **QUESTION 1: TIMED ACCURACY TEST**

When you're studying, everything else seems so much more interesting, even just staring at the wall, isn't it? First of all make up your mind that you're going to study hard and score good marks. After you've decided, there are a million distractions to deal with. Your roommate who listens to music on her I-Pod, so loud that people in the next room can hear; the constant updates on Facebook; the rerun of your favourite television shows and so on. There are many things that occupy your mind, particularly when you sit down to study. The trick lies in avoiding distractions effectively and keeping yourself motivated to continue studying.

The list of distractions are endless and different for everyone. However, you can deal with them effectively by adopting a disciplined approach.

Study at a place where you feel most comfortable. For most people, home is the best place, but if there are too many people at your home, go elsewhere. Libraries are a good place to study, you can use the study rooms that they have. Most college campuses have designated study rooms, make use of these facilities.

# INFORMATION PROCESSING N6

## **QUESTION 1: TIMED ACCURACY TEST (CONTINUED)**

Clear your study desk of anything that you do not need while studying; clutter could be a distraction. Seeing things like a book, a bill or a photograph may distract you. Tempted to watch your favourite show? If so, keep the television and laptop away. Check Facebook before you start studying and then disconnect your internet. Put your cellphone on silent and preferably out of sight.

Prepare a timetable and alternate between subjects that interest you and those that don't. Make a target for yourself and at the end of every day, check whether you managed to achieve it or not. Reward yourself when you manage to complete your goal successfully, either by buying yourself a dessert or allowing yourself an hour of surfing the net or whatever it is that makes you happy.

It is important to take breaks, before you get too tired and completely loose concentration. Take a 10-15 minute break after every hour or so, depending on your concentration level. Regular breaks are imperative in maintaining concentration.

If you feel very tired, you might want to take a longer break and get back to studying when you feel more alert.

### Copyright reserved **Please turn over the Copyright reserved** Please turn over

# INFORMATION PROCESSING N6

# **QUESTION 1: TIMED ACCURACY TEST (CONTINUED)**

Avoid eating too much before a study session, also do not eat anything that could upset your stomach. Eating too much will make you lethargic and you will be tempted to take a nap. Starving yourself also will not help with concentration. It is best to eat small meals throughout the day. Opt for healthy snacks and fruit each time you take a break. Also make sure you drink enough water, especially when you feel sluggish.  $\rightarrow$  50 wpm

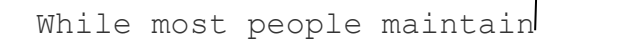

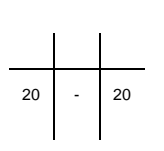

 $\longrightarrow$  55 wpm

# **QUESTION 1: TIMED ACCURACY TEST (CONTINUED)**

It is important to take breaks, before you get too tired and completely loose concentration. Take a 10-15 minute break 41 after every hour or so, depending on your concentlration 40 39 38 37 36 35 levlel. Regullar breaksl are imperlative in mlaintainingl 34 concentraltion.

 33 32 31 30 29 28 Ifl you feel lvery tiredl, you mighIt want to ltake a lonlger 27 26 25 24 23 22 breakl and get black to stuldying whenl you feel Imore alertl.

 21 20 19 18 17 16 Avoid leating tool much befolre a studyl session, lalso do nolt 15 14 13 12 11 eat anytIhing that Icould upseIt your stoImach. Ealting too 10 9 8 7 6 5 mluch will mlake you lelthargic anld you willl be tempteld to 4 3 2 1 take la nap. Sltarving yolurself alslo will  $\rightarrow$  50 wpm

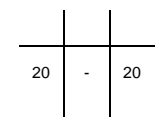

# **QUESTION 1: TIMED ACCURACY TEST (CONTINUED)**

 45 44 43 42 41 Avoid eating tolo much befl ore a studl y session, lalso do nlot 40 39 38 37 36 eat anyIthing thatI could upslet your stlomach. Elating too 35 34 33 32 31 30 Ιmuch will Ιmake you lΙethargic aΙnd you wilΙl be tempeΙd to take 29 28 27 26 25 24 Ia nap. SItarving yolurself alslo will notl help with 23 22 21 20 19 18 concentraltion. Itlis best tlo eat small meals thlroughout tlhe 17 16 15 14 13 12 day. IOpt for helalthy snaclks and frulit each tilme you takle a 11 10 9 8 7 6 break. Also malke sure yolu drink enlough water, especiallly 5 4 when yolu feel slulggish.

 3 2 1 While most Ipeople maiIntain  $\rightarrow$  55 wpm

 $20$ 

**[20]**

# **TYPING TECHNIQUE**

# **ACCURACY SCHEDULE: QUESTIONS 2–6**

# **–3 MARKS DEDUCTED PER ERROR – ACCURACY – RED**

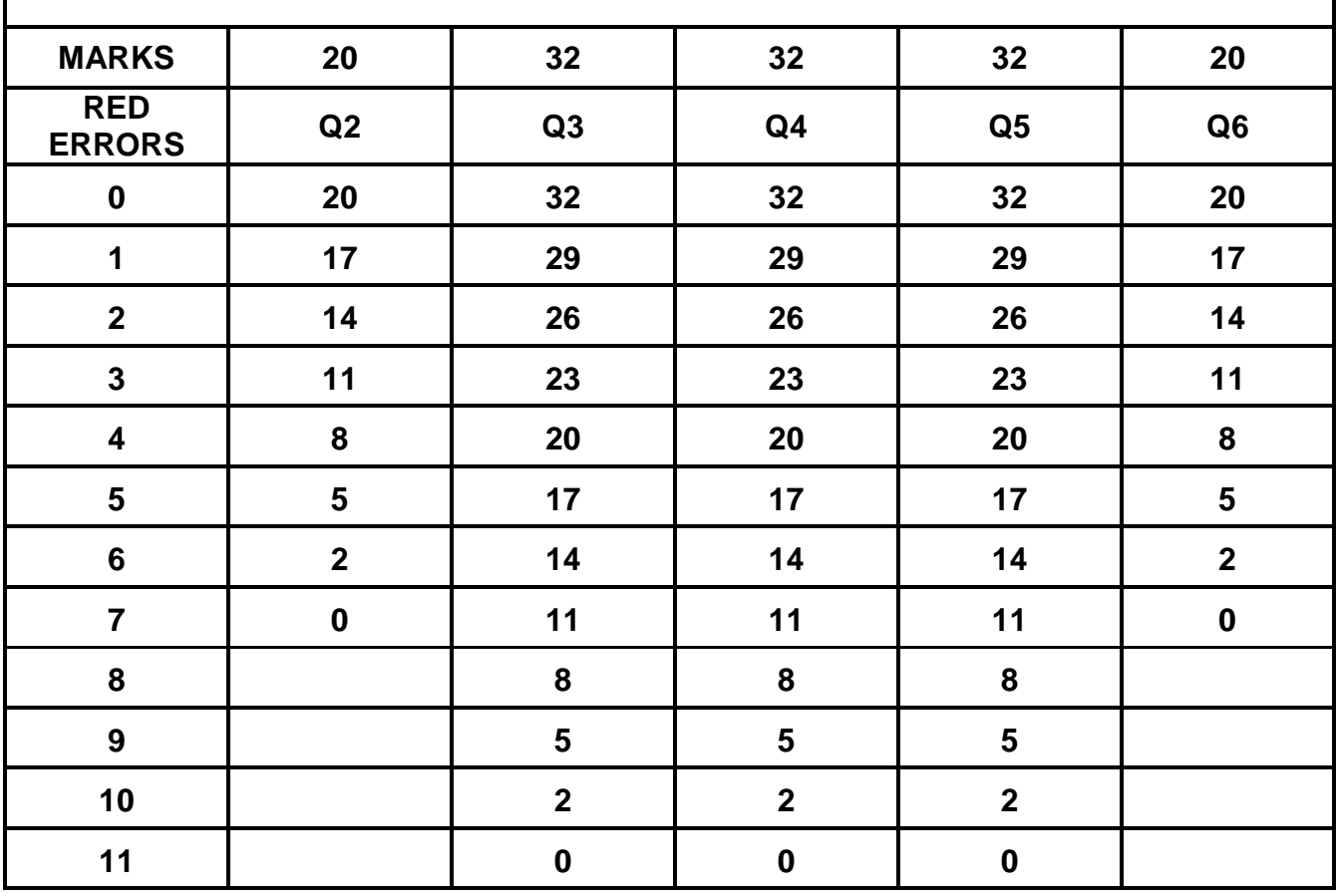

# **TYPING TECHNIQUE**

# **DISPLAY SCHEDULE: QUESTIONS 2–5**

# **–2 MARKS PER ERROR DEDUCTED – DISPLAY – BLUE**

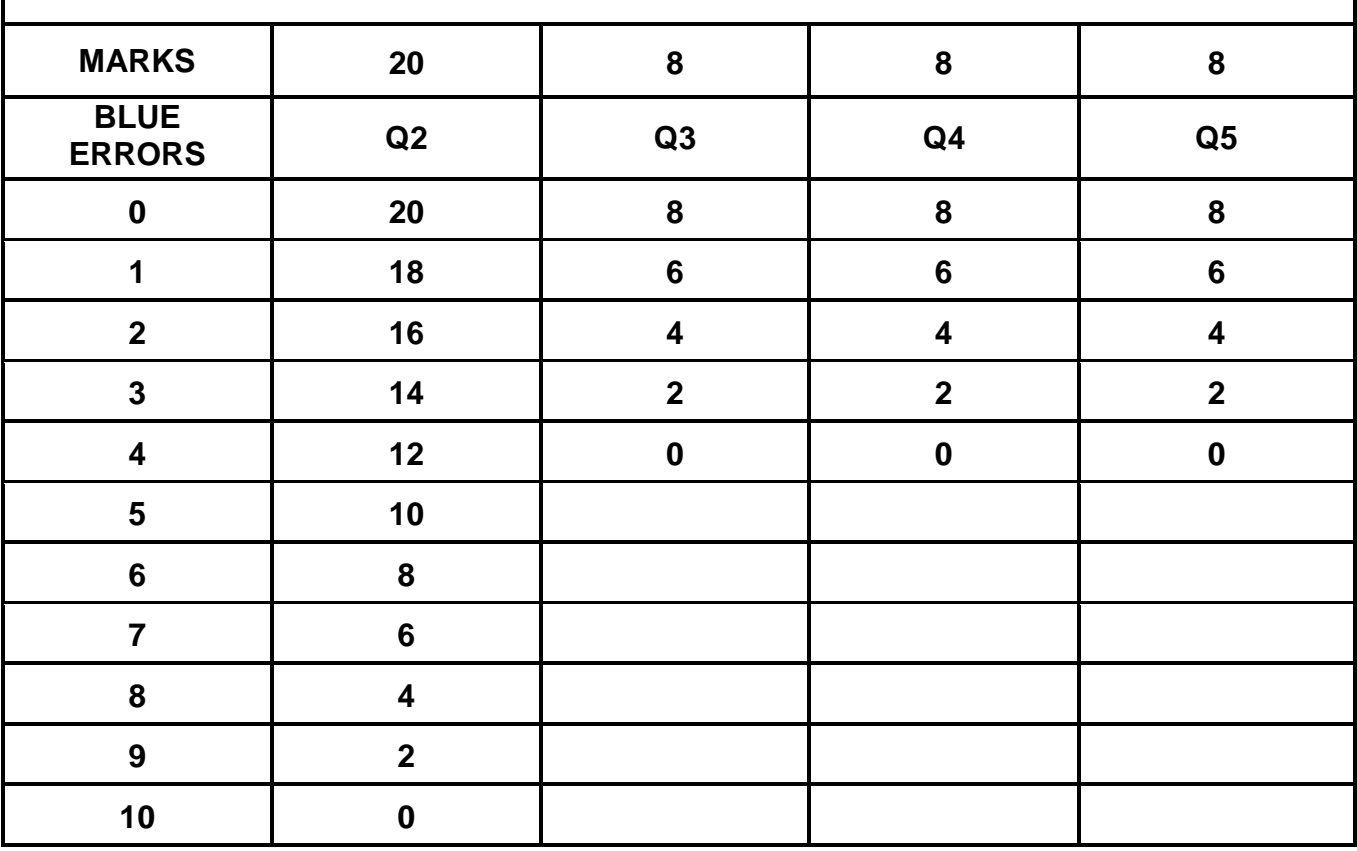

# **QUESTION 2: TABULAR STATEMENT MARKS: 40**

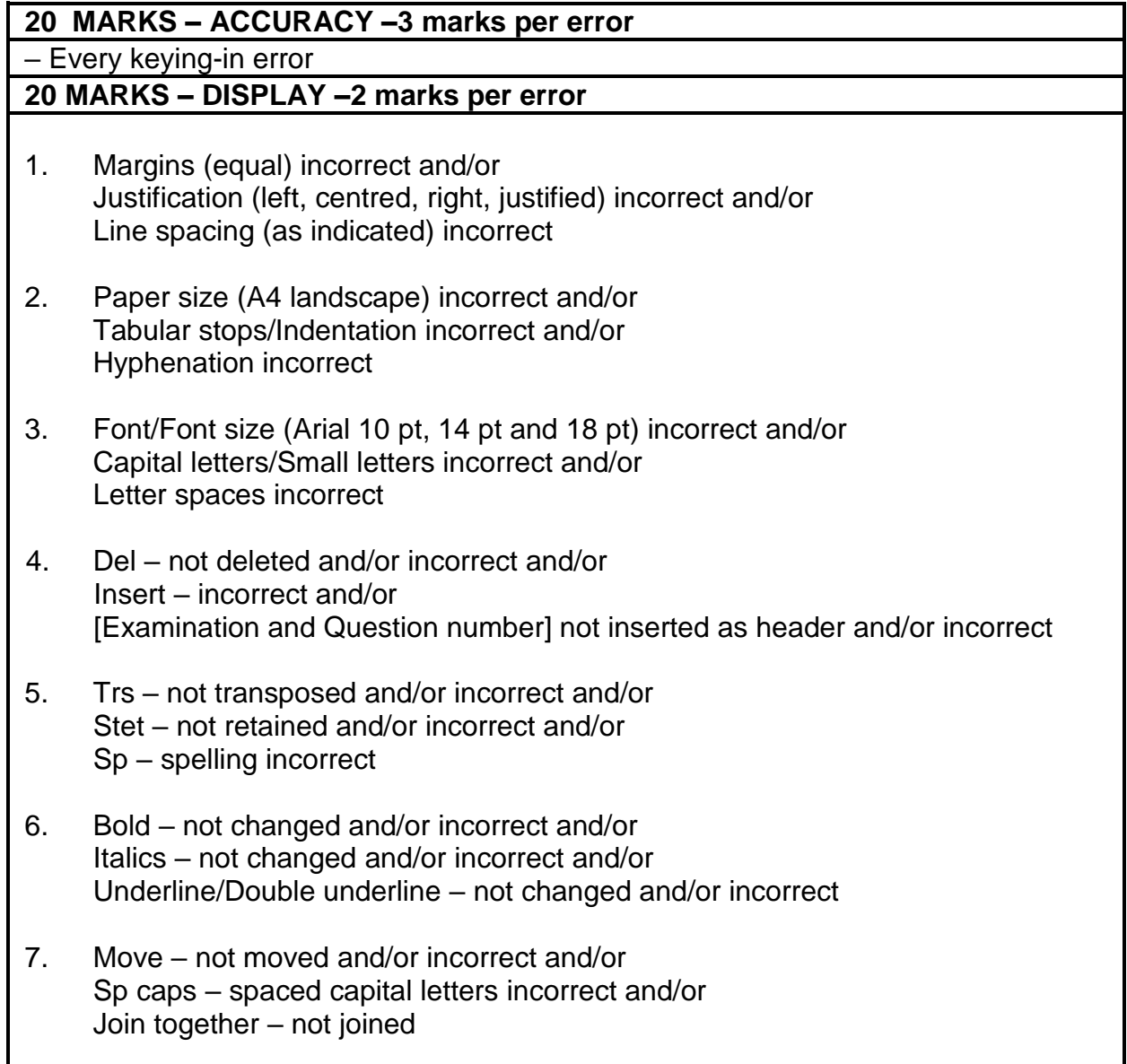

# **QUESTION 2: TABULAR STATEMENT (CONTINUED)**

- 8. Runs on incorrect and/or In full – not in full/words and/or incorrect
- 9. Main headings incorrect and/or Column headings incorrect and/or Columns not shaded and/or incorrect and/or Content not sorted alphabetically and/or incorrect
- 10. Vertical lines omitted and/or incorrect
- 11. Horizontal lines omitted and/or incorrect
- 12. Figures incorrect and/or Units, tens not underneath one another
- 13. Footnote incorrect

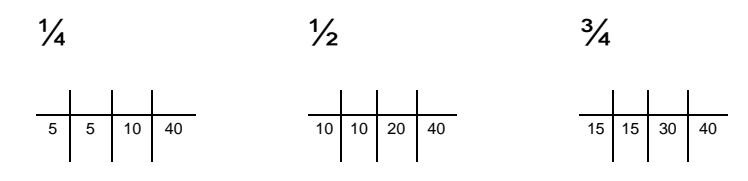

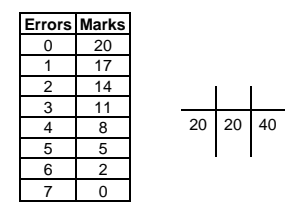

### INFORMATION PROCESSING N6

### **QUESTION 2 1 marg, just, l/s 2 A4L, tab stops/indent, hyph 3 font, uc/lc, letter spaces 4 header [Examination and Question number] 9 headings, columns, columns shaded 10 vertical lines 11 horizontal lines 12 figures 13 footnote**

**1 centre 3 18 pt, uc 6 bold, double u/line** 

# **STATISTICAL MODERATION REPORT**

**7 join 1 centre 3 14 pt, uc 6 bold, u/line ROSEVILLE COLLEGE**

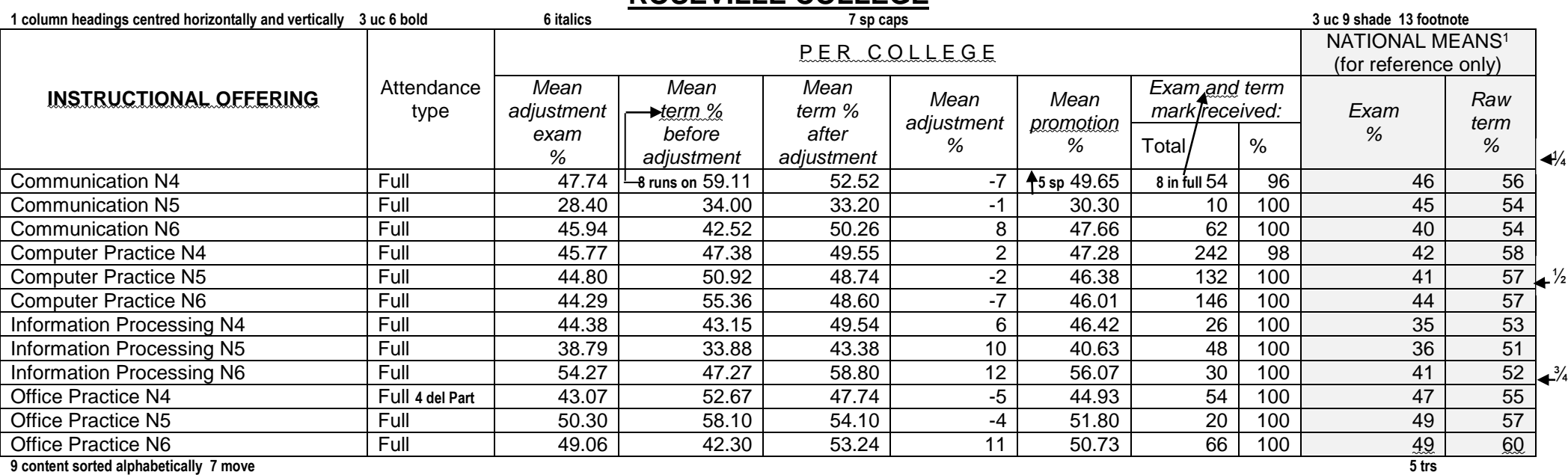

1 National means are not used in any calculations and are shown for reference purposes only<br>4 insert 4 insert

**4** insert 5 trs 5 stet 5 trs 5 trs 5 trs 5 trs 5 trs 5 trs 5 trs 5 trs 5 trs 5 trs 5 trs 5 trs 5 trs 5 trs 5 trs 5 trs 5 trs 5 trs 5 trs 5 trs 5 trs 5 trs 5 trs 5 trs 5 trs 5 trs 5 trs 5 trs 5 trs 5 trs 5 trs 5 trs 5 trs **13 footnote or footnote sign can be used**

 $\frac{1}{4}$ 

$$
\mathcal{L}_{\mathcal{A}}(x)
$$

$$
f_{\rm{max}}
$$

 $x \in \mathbb{R}^n$  xxxxxx  $x \in \mathbb{R}^n$ 5 5 10 40

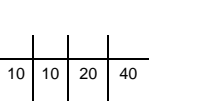

 $\frac{1}{2}$ 

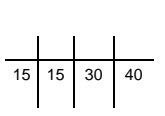

 $\frac{3}{4}$ 

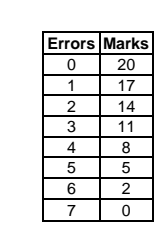

**[40]**

20 20 40

# **QUESTION 3: FINANCIAL STATEMENT MARKS: 40**

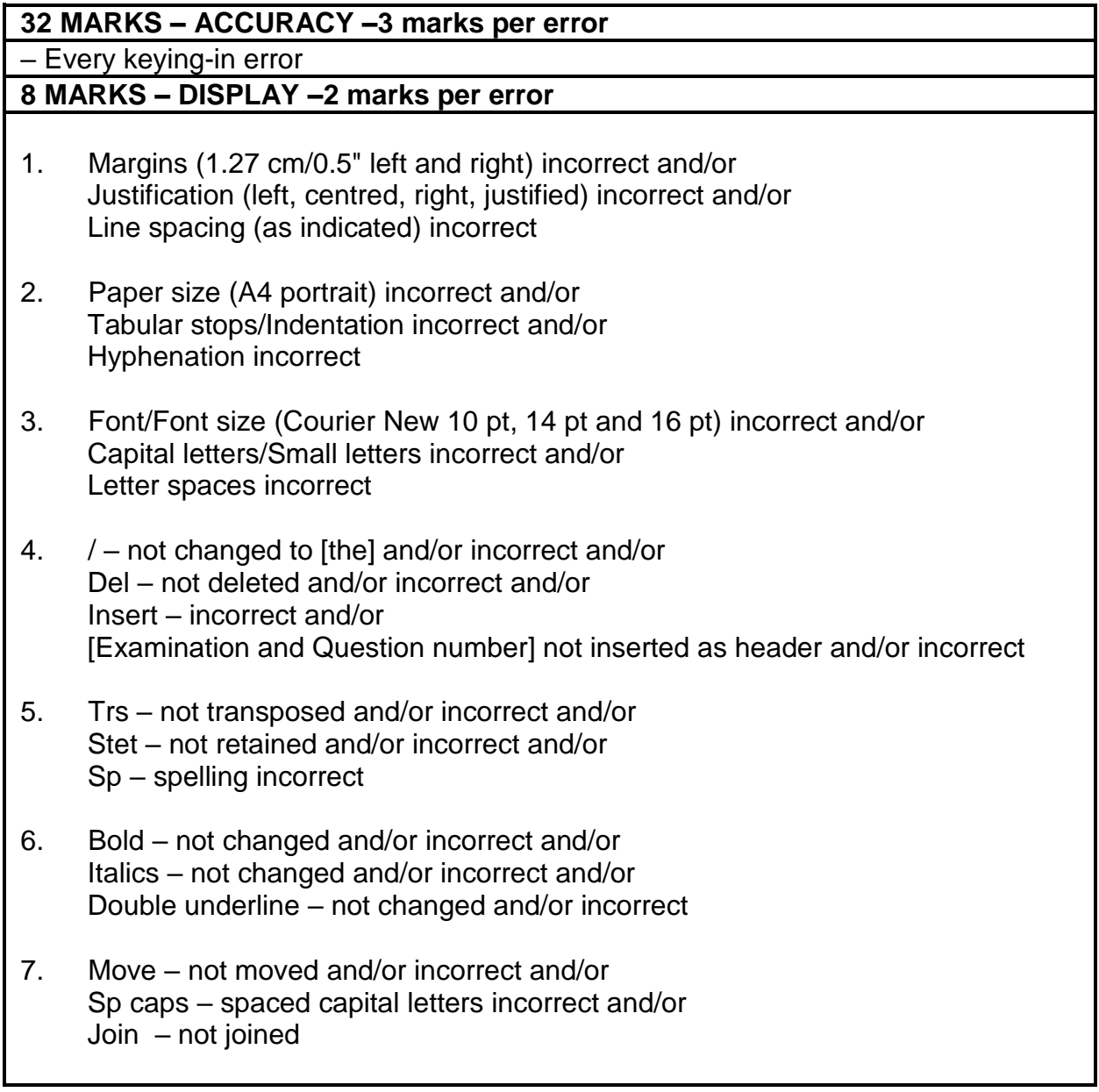

# **QUESTION 3: FINANCIAL STATEMENT (CONTINUED)**

- 8. [ new line incorrect and/or Runs on – incorrect and/or In figures – not in figures and/or incorrect
- 9. Main headings incorrect and/or Column headings incorrect and/or Columns incorrect and/or Column not shaded and/or incorrect
- 10. Vertical lines omitted and/or incorrect
- 11. Horizontal lines omitted and/or incorrect
- 12. Figures incorrect and/or Units, tens not underneath one another and/or incorrect
- 13. Footnote incorrect

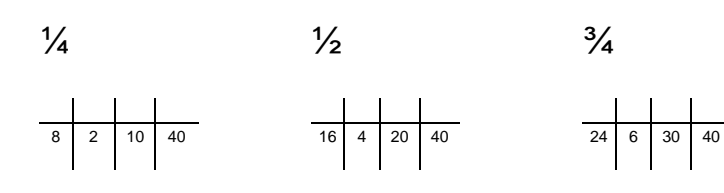

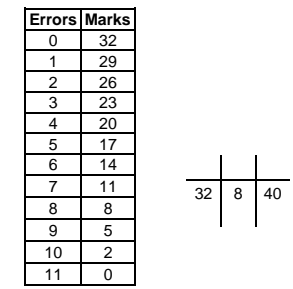

## MARKING GUIDELINE -18- 18- CSN690**(E)**(N15)H INFORMATION PROCESSING N6

### **QUESTION 3**

**1 marg, just, l/s 2 A4P, tab/indent, hyph 3 font, uc/lc, letter spaces 4 header [Examination and Question number] 9 headings, columns, column shaded 10 vertical lines 11 horizontal lines 12 figures 13 footnote**

**3 16 pt, uc 6 bold, double u/line 1 centre**

# **DEPARTMENT OF HIGHER EDUCATION AND TRAINING**

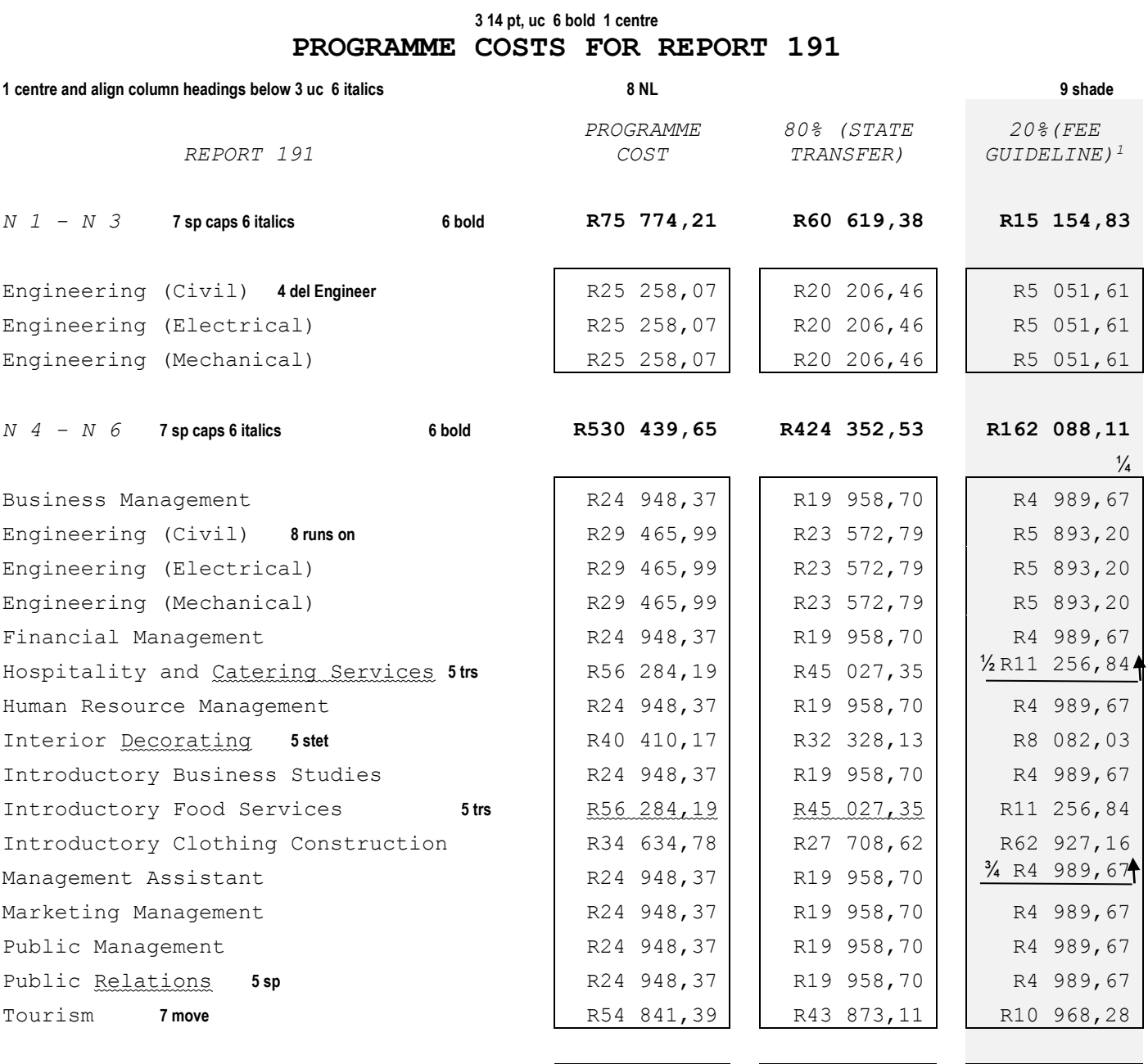

**TOTAL 3 uc 6 bold 6 bold R606 213,86 R484 971,91 R177 242,94**

 **4 / 8 in figures 7 join**

1 The 20% (fee guideline) is only a guide and colleges will determine their own **4 insert** class fees. **7 move** 

**[40]**

# MARKING GUIDELINE -19- 19- 19- 19- CSN690**(E)**(N15)H INFORMATION PROCESSING N6

# **QUESTION 4: FLOW CHART MARKS: 40**

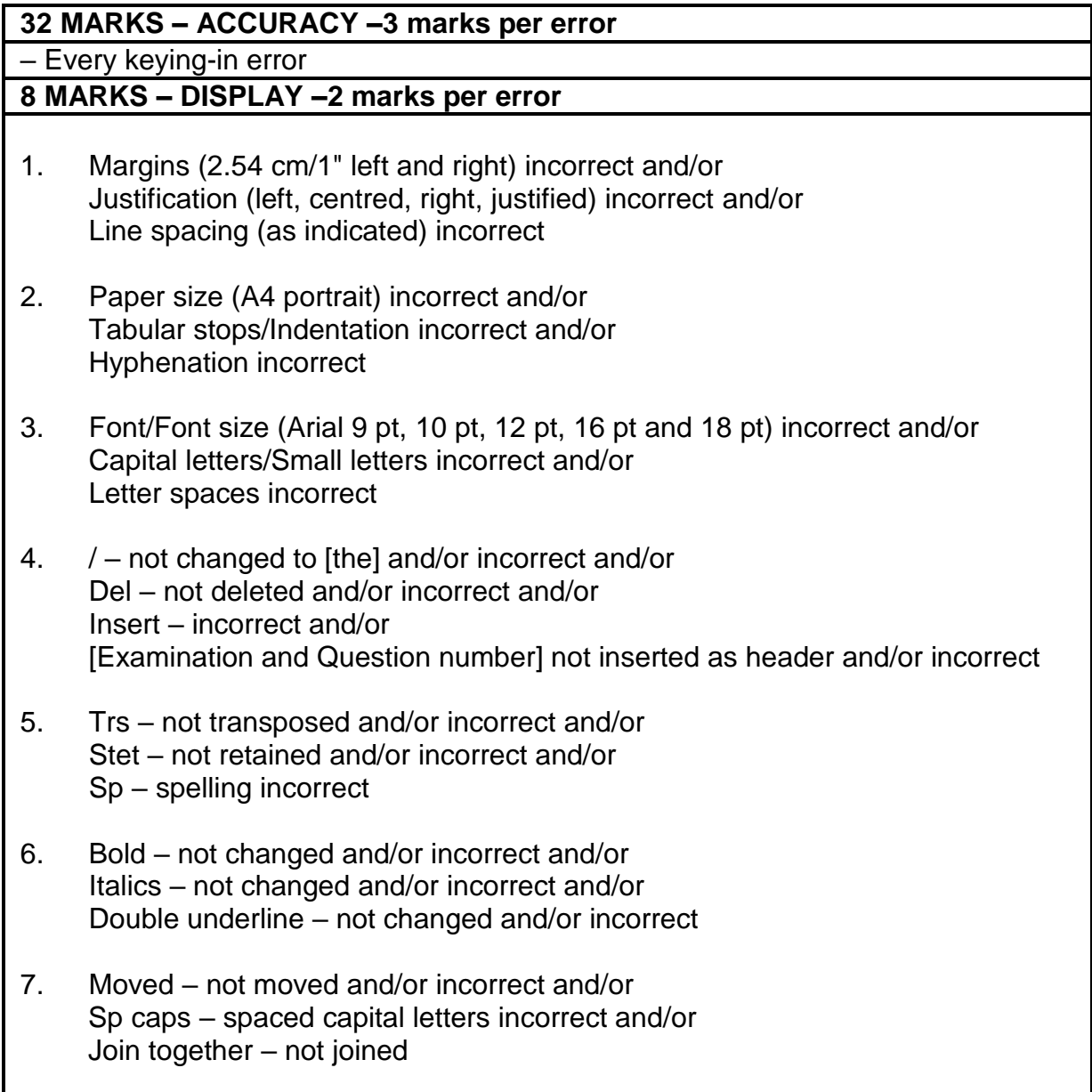

# **QUESTION 4: FLOW CHART (CONTINUED)**

- 8. NP new paragraph incorrect and/or Runs on – incorrect and/or In full – not in full/words and/or incorrect
- 9. Vertical lines omitted and/or incorrect
- 10. Horizontal lines omitted and/or incorrect

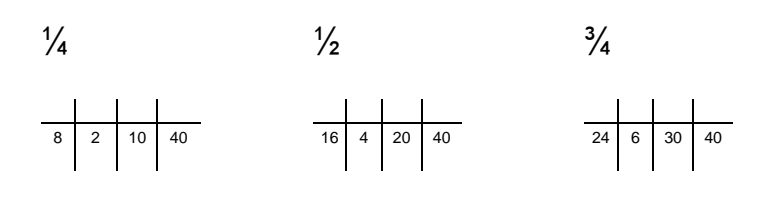

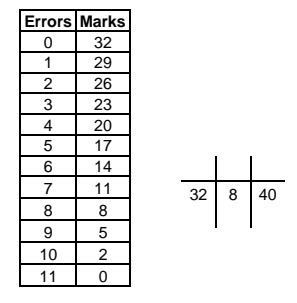

MARKING GUIDELINE -21- GSN690**(E)**(N15)H INFORMATION PROCESSING N6

**QUESTION 4** 

**1 marg (2.54 cm), just, l/s 2 A4P, tab/indent, hyph 3 font, uc/lc, letter spaces 4 header [Examination and Question number] 9 vertical lines 10 horizontal lines** 

**1 centre 3 uc, 18 pt 6 bold, double u/line** 

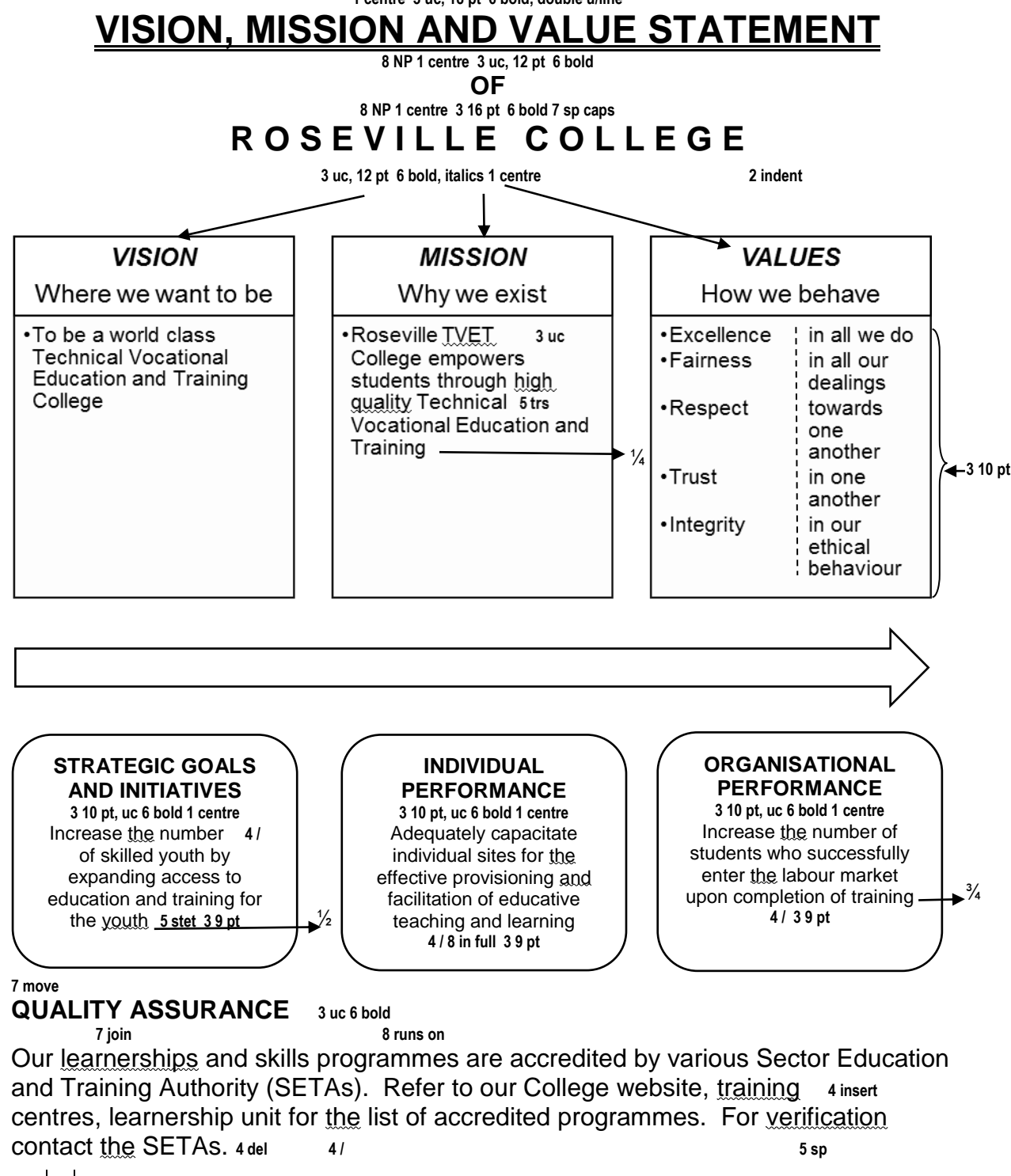

**[40]**

 $40$ 

# MARKING GUIDELINE -22- GSN690**(E)**(N15)H INFORMATION PROCESSING N6

# **QUESTION 5: PAMPHLET MARKS: 40**

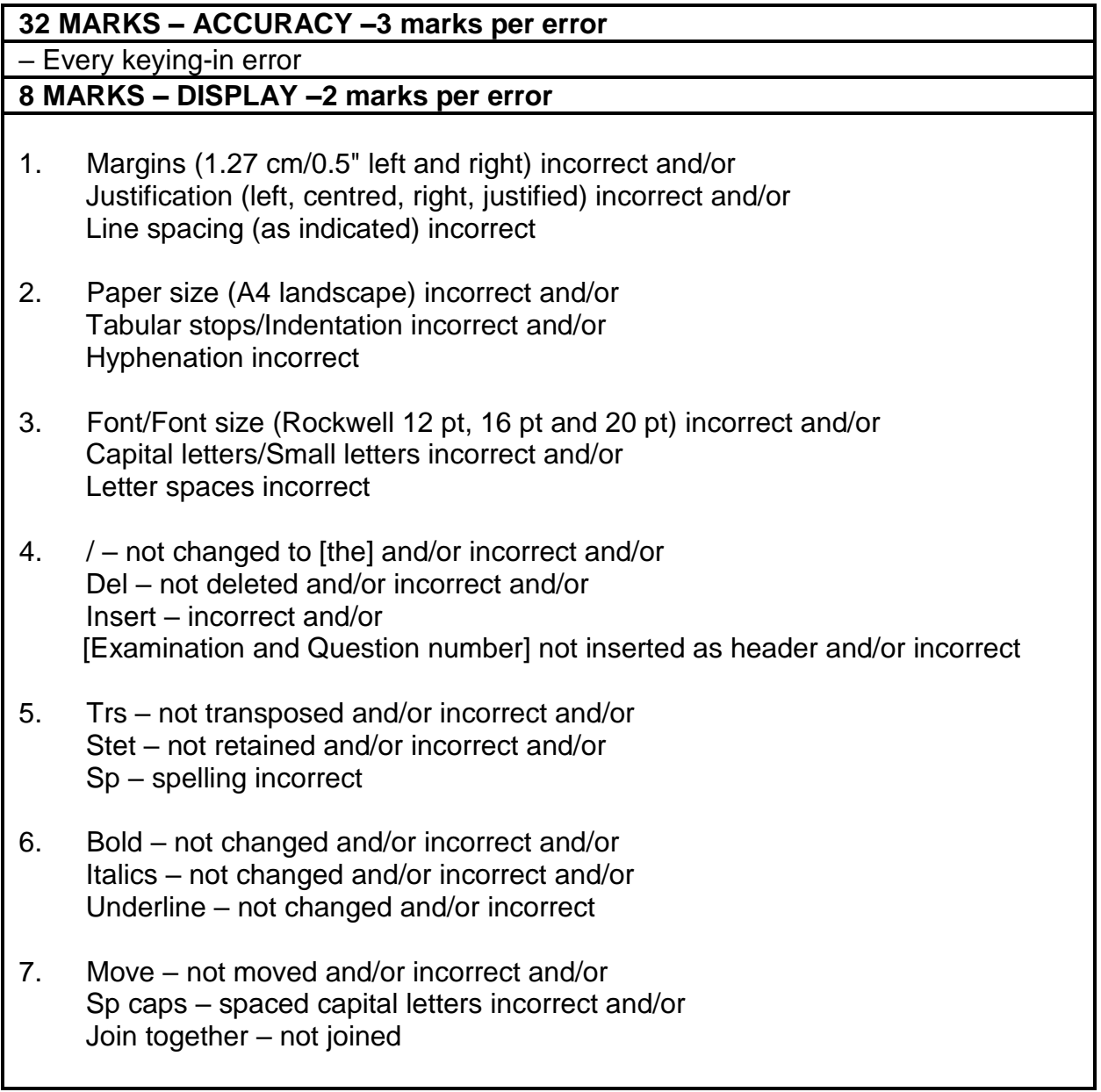

# **QUESTION 5: PAMPHLET (CONTINUED)**

- 8. NP and [ new paragraph and new line incorrect and/or Runs on – incorrect and/or In full – not in full/words and/or incorrect
- 9. Columns incorrect and/or Text not shaded and/or incorrect and/or Bullets not inserted and/or incorrect
- 10. Replace anxiety to capital letters and bold and/or incorrect

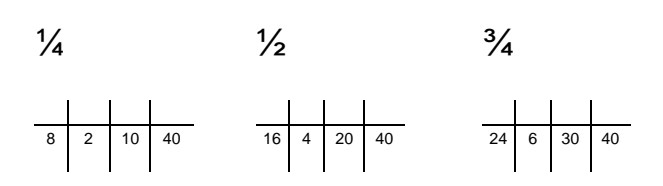

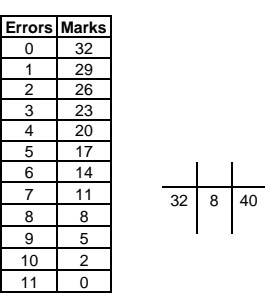

QUESTION 5 1 marg (1.27 cm), just, I/s 2 A4L, tab/indent, hyph 3 font, uc/lc, letter spaces 4 header [Examination and Question number] 9 columns, text shade 11 119 1 119 119 119 119 120 pt 7 sp caps 6 bold

# **S T U D Y M E T H O D S**

### **10 anxiety in uc, bold**

### **TEST ANXIETY**

**3 uc 6 bold 1 centre 9 shade** Test **ANXIETY** is a kind of performance **ANXIETY** which makes a person feel nervous before, during and after an examination. **8 NP 6 u/line**

**ANXIETY** is actually a very normal way of reacting to **stressful situations**. **6 bold 4 /** 

It is the way in which our body tries to cope with stress. **8 NP**

A little **ANXIETY** actually helps one in concentrating and working hard for the examinations.  $4/$ **8 runs on**

However, if students spend all their time battling these stressful thoughts, a lot of valuable study time would be lost, prolonging ¼ the vicious circle of stress and failure. **4 insert 4 /**

# **SYMPTOMS**

**5 trs 3 uc 6 bold 1 centre 9 shade** *An anxious person may experience some of the following physical effects:* **6 italics 4 / 1 1.5 lines 9 bullets 8 NL**

 $\triangleright$  Stomach ache and diar-

rhoea

- $\triangleright$  Fever
- Nausea
- **Giddiness**
- $\triangleright$  Headache
- Rapid heartbeat **7 join**
- $\triangleright$  Perspiration
- $\triangleright$  Shivering
- Emotional problems **4 del**
- $\triangleright$  Memory blanking out  $+\frac{1}{2}$

# **TIPS TO STAY FOCUSED WHILE STUDYING**

**3 uc 6 bold 1 centre 9 shade, bullets 7 move** 

- Choose a quiet and comfortable place
- Put away things that distract you **8 NP 5 stet**
- Set a timetable and stick to it
- Take a break at fixed intervals **8 NP**
- Eat small frequent meals **8 NP**
- Learn when you feel most alert
- Avoid getting too cosy in your chair  $\longrightarrow \frac{3}{4}$ **8 NP 5 sp**
- Eliminate all internal distractions

### work best for you and stick to it. work best for you and stick to it. **DIFFERENT PEOPLE 3 16 pt, uc 6 bold, u/line 1 centre** Figure out which gure out which centre 9 bullets 8 in full **1 centre 9 bullets 8 in full** time and method place ١å **1 centre** bold, L 0 c pt, uc ( 0

**DIFFERENT THINGS WORK FOR** 

**DIFFERENT THINGS** 

**FOR** 

WORK

**PEOPLE** 

**DIFFERENT** 

# **QUESTION 6: AFRICAN LANGUAGE MARKS: 20 20 MARKS – ACCURACY –3 marks per error** – Every keying-in error **0 MARKS – DISPLAY – no marks NO MARKS WILL BE DEDUCTED FOR DISPLAY ERRORS** 1. Do not penalise incorrect margins. 2. Do not penalise incorrect line spacing. 3. Do not penalise incorrect hyphenation. 4. Do not penalise incorrect capital/small letters. 5. Do not penalise incorrect letter spaces. 6. Do not penalise incorrect justification. 7. Do not penalise any incorrect display. 8. Do not penalise if a whole line or paragraph has been left out and keyed in at another position. 9. When exactly the same word is repeatedly keyed in incorrectly, it is penalised once only per question. Thereafter it is encircled as a repetitive error. 10. Omission of words: Count the first 5 strokes and thereafter every 10 strokes as 1 error each. If the last few strokes at the end are 5 or more, count as another error. If the last few strokes at the end are less than 5, ignore.

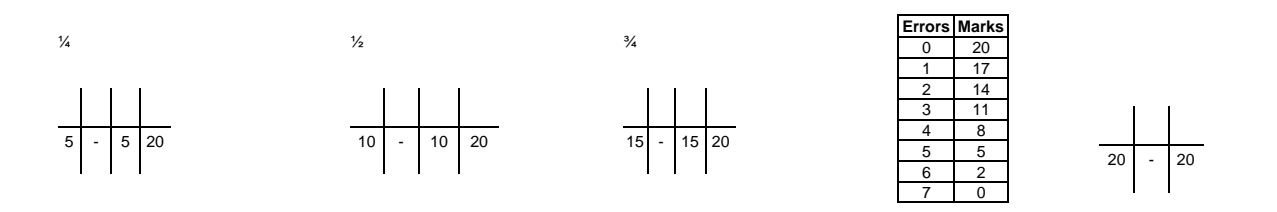

# INFORMATION PROCESSING N6

# **QUESTION 6**

- Sheba lintho tse ka kelellong ea hau pele u ithuta, ebe u beha lethathamo lena ka lehlakore.
- Ithute ka nako e le 'ngoe letsatsi ka leng.

 $\frac{1}{4}$ 

- Beha timer ea hora, u se ke ua itumella ho khaotsa ho ithuta ho fihlela e fela.
- Nka mekhelo.

 $\frac{1}{2}$ 

- Beha lipakane tsa thuto ea hau ea nako eo e leng ea sebele.
- $\bullet$  Ithute sebakeng se hole le litsitiso tse kang laebraring, sebaka sa ho phomola ho ithuta, kapa sekolo se se nang letho.
- Etsa bonnete ba hore u na le sohle seo u se hlokang pele u qala.¾
- Etsa bonnete ba hore u robetse ka ho lekaneng, u ja hantle, 'me u ikoetlisa kamehla.
- Ho tseba seo u ithutang sona ho bohlokoa bophelong ba hau.

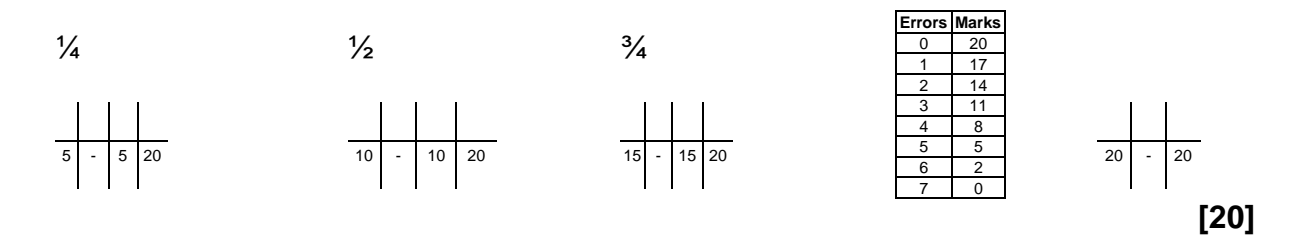

**TOTAL SECTION A: 200**

# **WORD PROCESSING**

# **SECTION B**

# **MARKING GUIDELINE**

# **SECTION B: WORD PROCESSING (100)**

- 1. The total of this section is 100 MARKS. 80% of part A of each question is allocated for accuracy and 20% for display. 80% of the marks of part B of each question is allocated for processing and 20% for accuracy.
- 2. Part A of each question has to be keyed in correctly.
- 3. Part B of each question must be processed according to the instructions.
- 4. ONE mark is deducted per error accuracy as well as display and processing.

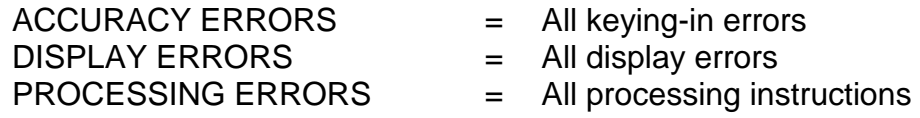

5. Questions in part A not completed will be marked accordingly.

If only  $\frac{1}{4}$  of a question is completed, only  $\frac{1}{4}$  of the original mark will be used for the marking of the question. If only  $\frac{1}{2}$  of a question is completed, only  $\frac{1}{2}$ of the original mark will be used. If only ¾ of a question is completed, only ¾ of the original mark will be used.

EXAMPLE

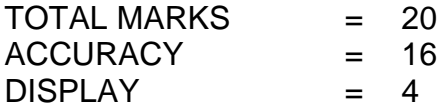

½ OF THE QUESTION IS COMPLETED, MARK AS FOLLOWS:

 $\frac{1}{2}$  OUT OF 16 = 8 MARKS  $\frac{1}{2}$  OUT OF 4 = 2 MARKS

THE QUESTION IS MARKED OUT OF 10, BUT THE MARK IS ALLOCATED OUT OF 20:

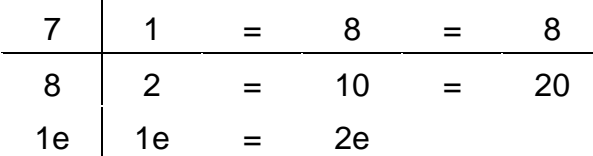

6. A keying-in error occurring repeatedly must be penalised as one accuracy error only; repetitive errors must be encircled only.

# **ALLOCATION OF MARKS**

- 1. PART A must be keyed in correctly.
- 2. PART B must be processed according to the instructions.

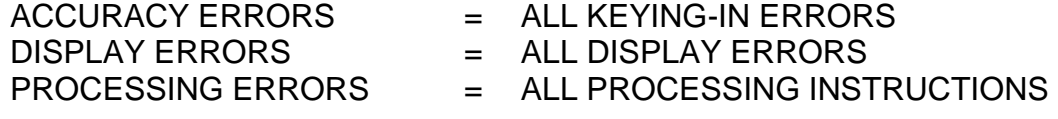

3. REMEMBER: ONE mark is deducted per error – accuracy as well as display and processing.

# **WORD PROCESSING**

# **SCHEDULE – QUESTIONS 7A, 7B, 7C, 8A, 8B, 9A AND 9B**

# **–1 MARK PER ERROR DEDUCTED – ACCURACY – RED –1 MARK PER ERROR DEDUCTED – DISPLAY – BLUE –1 MARK PER ERROR DEDUCTED – PROCESSING – BLUE**

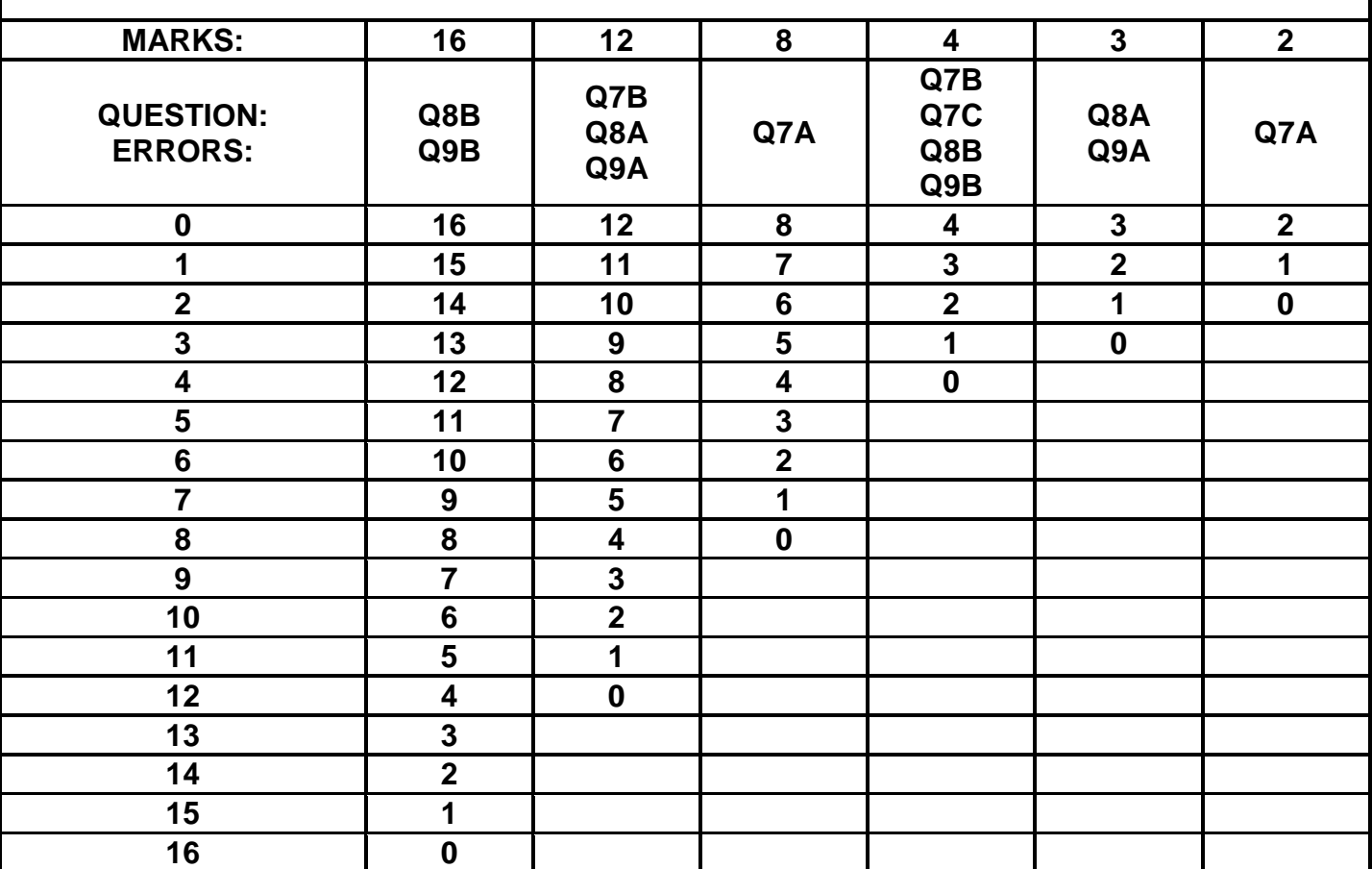

# **QUESTION 7A: MAIL MERGE MARKS: 10**

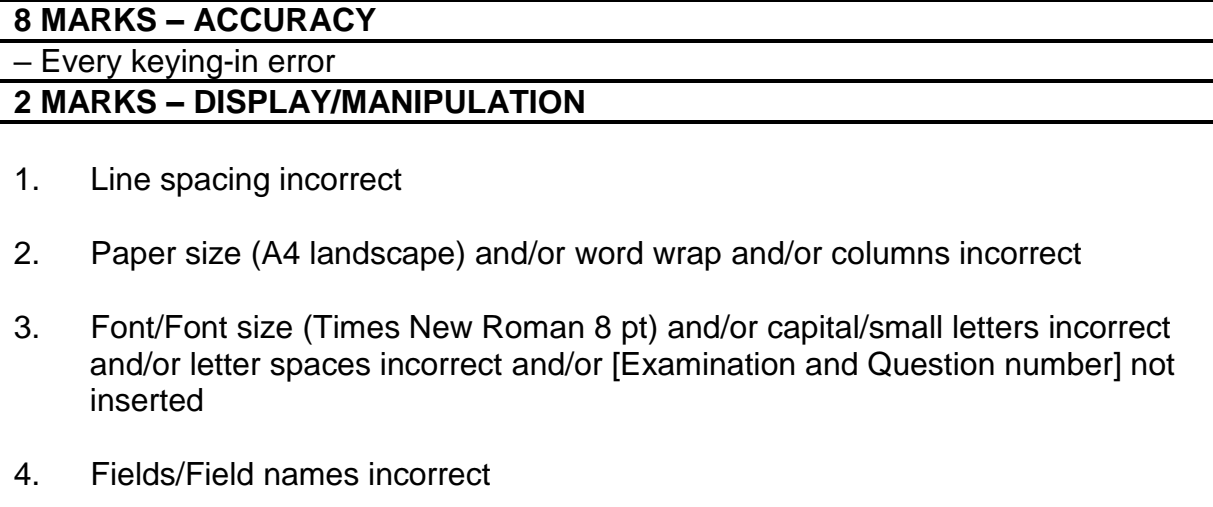

# INFORMATION PROCESSING N6

# **QUESTION 7A**

**1 l/s 2 A4L, word wrap, columns 3 Times New Roman 8 pt, uc/lc, letter spaces, [Examination and Question number] inserted 4 fields/field names**

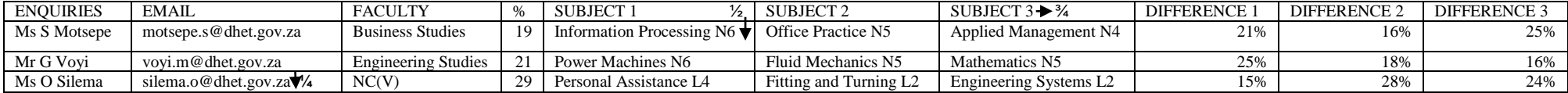

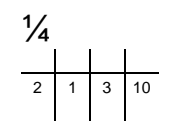

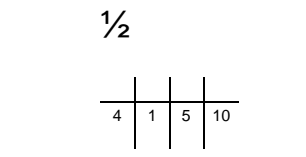

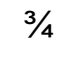

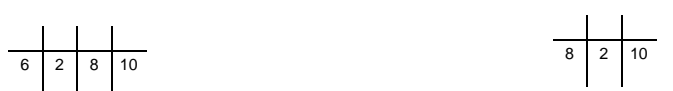

(10)

# **QUESTION 7B: MAIL MERGE AND READLE ASSESSED MARKS: 17**

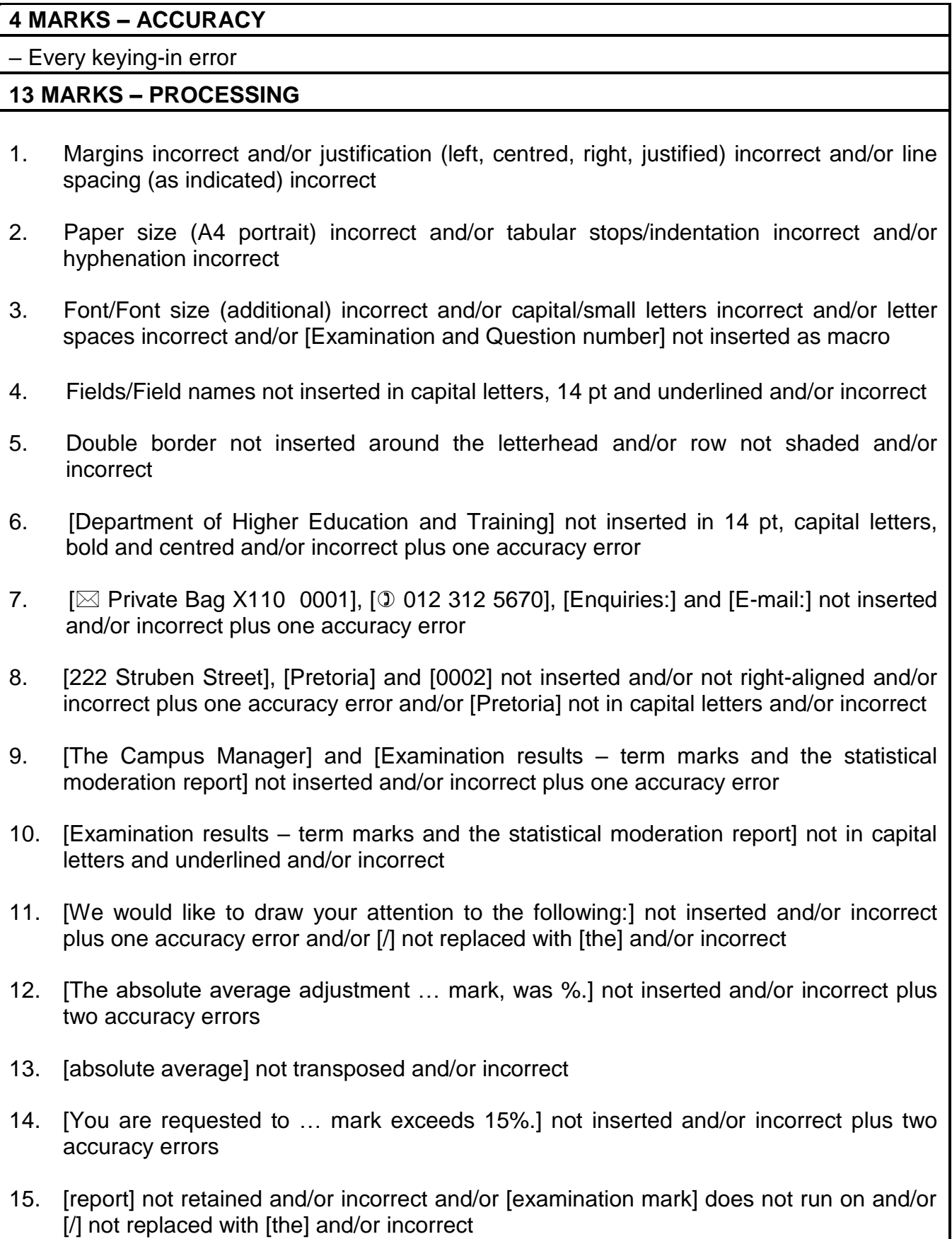

# **QUESTION 7B: MAIL MERGE (CONTINUED)**

- 16. Table not inserted and/or incorrect
- 17. Column headings not inserted in capital letters, bold and centred and/or row not shaded and/or figures in difference column not right-aligned and/or incorrect plus one accuracy error
- 18. [Yours faithfully] and [Chief Director: Examinations] not inserted and/or incorrect plus one accuracy error
- 19. Leader tabular stop not inserted on 8.89 cm/3.5" and/or incorrect
- 20. [Chief Director: Examinations] not in capital letters, bold and italics and/or incorrect

# **QUESTION 7C: MAIL MERGE MARKS: 3**

# **3 MARKS – PROCESSING – MERGED DOCUMENT**

# **(–1 PER PRINTOUT NOT HANDED IN)**

1. -1 mark will be deducted per letter not handed in and/or incorrect

### **QUESTION 7B**

**1 margins, just,l/s 2 A4P, tab/indent, hyph 3 font, uc/lc, letter spaces, [Examination and Question number] inserted as macro 5 double border 6 insert, 14 pt, uc, bold, centre**

# **DEPARTMENT OF HIGHER EDUCATION AND TRAINING**

 Private Bag X110 0001 **7 insert** 012 312 5670

Enquiries: «ENQUIRIES»

E-mail: «EMAIL»

222 Struben Street PRETORIA 0002 **8 insert, right-align, uc**

**4 fields/field names, uc, 14 pt, underline** The Campus Manager **9 insert** «FACULTY»

# EXAMINATION RESULTS – TERM MARKS AND THE STATISTICAL MODERATION REPORT **9 insert 10 uc, underline**

We would like to draw your attention to the following: 11 insert, the

The absolute average adjustment for all instructional offerings, which was necessary to bring the candidates' term marks in line with the examination mark, was «%»%. **12 insert 13 trs**

You are requested to investigate these matters and prepare a written report where the difference between the mean examination mark and the raw term mark exceeds 15%. **14 insert 15 stet, runs on, the**

**16 table 17 column headings uc, bold, centre, shade, figures right-align**

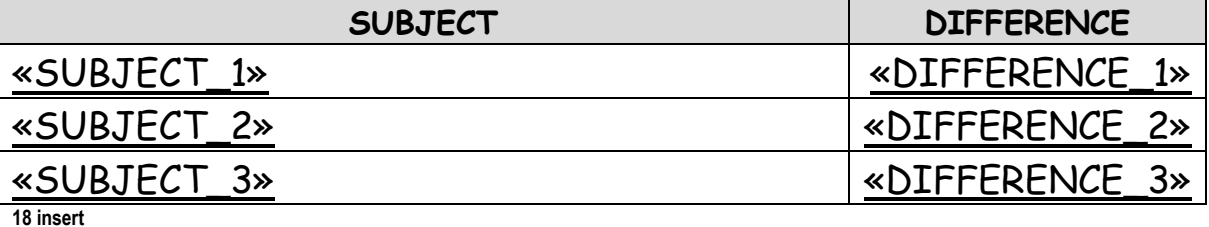

Yours faithfully

**19 leader dot tab stop on 8.89 cm/3.5"**

....................................................................................

*CHIEF DIRECTOR: EXAMINATIONS* **<sup>20</sup> uc, bold, italics**

(17)

# **QUESTION 7C**

# **DEPARTMENT OF HIGHER EDUCATION AND TRAINING**

 $\boxtimes$  Private Bag X110 0001 012 312 5670 Enquiries: Ms S Motsepe E-mail: motsepe.s@dhet.gov.za

222 Struben Street PRETORIA 0002

The Campus Manager Business Studies

# EXAMINATION RESULTS – TERM MARKS AND THE STATISTICAL MODERATION REPORT

We would like to draw your attention to the following:

The absolute average adjustment for all instructional offerings, which was necessary to bring the candidates' term marks in line with the examination mark, was 19%.

You are requested to investigate these matters and prepare a written report where the difference between the mean examination mark and the raw term mark exceeds 15%.

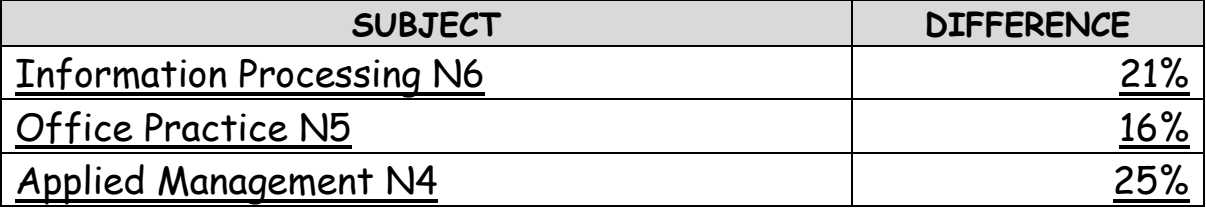

Yours faithfully

.................................................................................... *CHIEF DIRECTOR: EXAMINATIONS*

**√**

# **QUESTION 7C (CONTINUED)**

# **DEPARTMENT OF HIGHER EDUCATION AND TRAINING**

 $\boxtimes$  Private Bag X110 0001 012 312 5670 Enquiries: Mr G Voyi E-mail: voyi.m@dhet.gov.za 222 Struben Street PRETORIA 0002

The Campus Manager Engineering Studies

# EXAMINATION RESULTS – TERM MARKS AND THE STATISTICAL MODERATION REPORT

We would like to draw your attention to the following:

The absolute average adjustment for all instructional offerings, which was necessary to bring the candidates' term marks in line with the examination mark, was 21%.

You are requested to investigate these matters and prepare a written report where the difference between the mean examination mark and the raw term mark exceeds 15%.

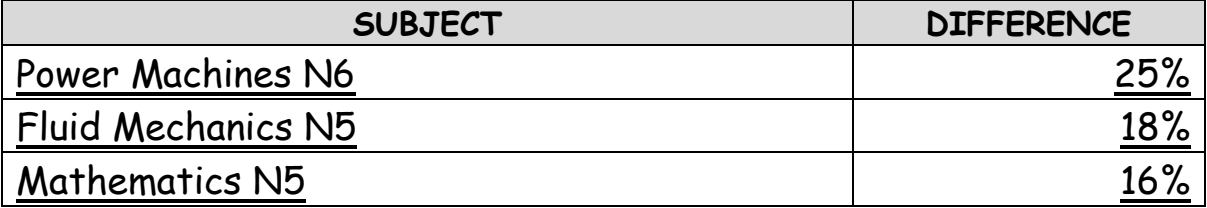

Yours faithfully

.................................................................................... *CHIEF DIRECTOR: EXAMINATIONS*

**√**

# **QUESTION 7C (CONTINUED)**

# **DEPARTMENT OF HIGHER EDUCATION AND TRAINING**

 $\boxtimes$  Private Bag X110 0001 012 312 5670 Enquiries: Ms O Silema E-mail: silema.o@dhet.gov.za

222 Struben Street PRETORIA 0002

The Campus Manager  $NC(V)$ 

# EXAMINATION RESULTS – TERM MARKS AND THE STATISTICAL MODERATION REPORT

We would like to draw your attention to the following:

The absolute average adjustment for all instructional offerings, which was necessary to bring the candidates' term marks in line with the examination mark, was 29%.

You are requested to investigate these matters and prepare a written report where the difference between the mean examination mark and the raw term mark exceeds 15%.

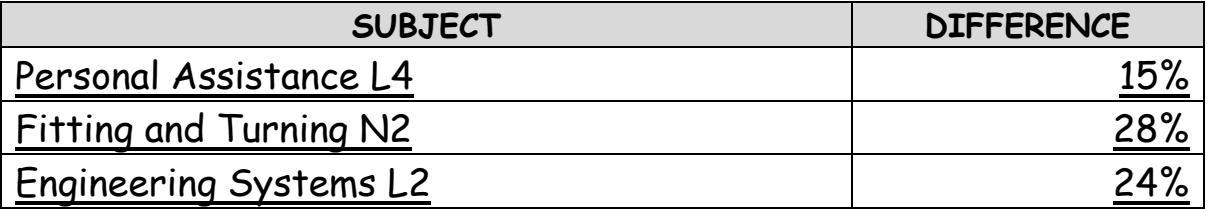

Yours faithfully

.................................................................................... *CHIEF DIRECTOR: EXAMINATIONS*

**√**

 $X\times X\times X$ 3

> (3) **[30]**

# **QUESTION 8A: DISPLAY <b>MARKS: 15**

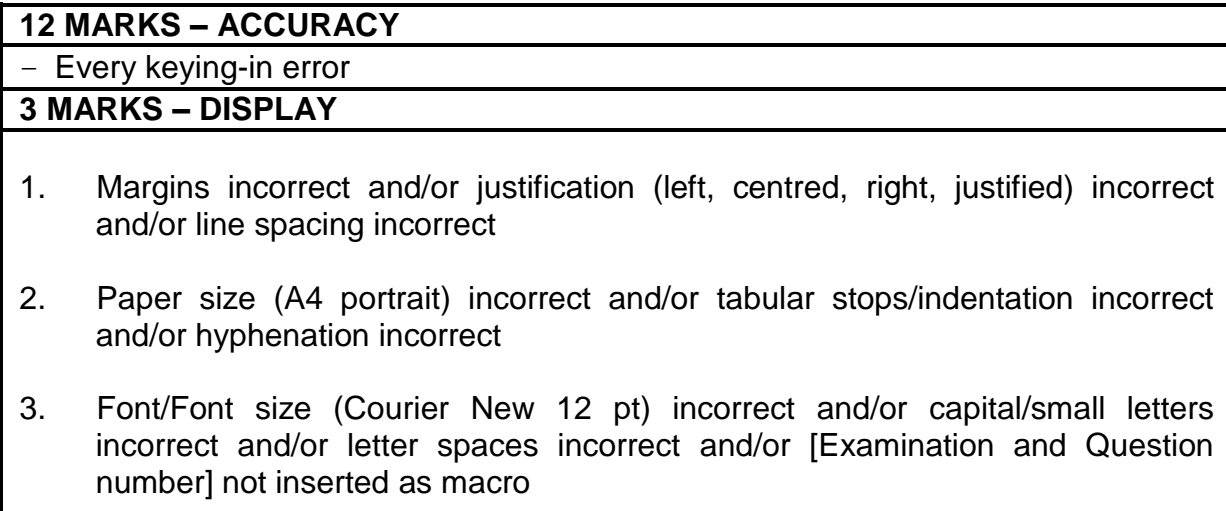

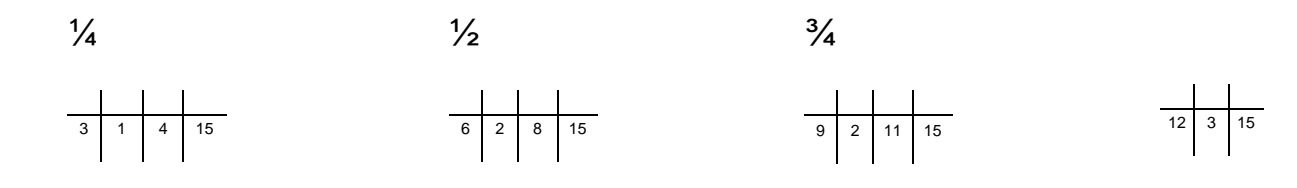

# INFORMATION PROCESSING N6

**QUESTION 8A 1 margins, just,l/s 2 A4P, tab/indent, hyph 3 font, uc/lc, letter spaces, [Examination and Question number] inserted as macro** Admission requirements Gr 9 or higher Duration of course The NC(V) course is a programme with 7 subjects at each level of study. A student is issued with  $a^{\dagger}/4$ certificate on the completion successful of each level of study. Office Administration Civil Engineering Tourism Hospitality Admission requirements Grade  $12 \nmid \frac{1}{2}$ Management Assistant Financial Management Admission requirements N1-N3 At least a Grade 12 with a pass in Mathematics and Physical Science  $N4-N6$ <sup>34</sup> N3 certificate with 4 subjects or a Senior Certificate Admission requirements Minimum N2 certificate Electrical Engineering

(15)

# **QUESTION 8B: DISPLAY MARKS: 20**

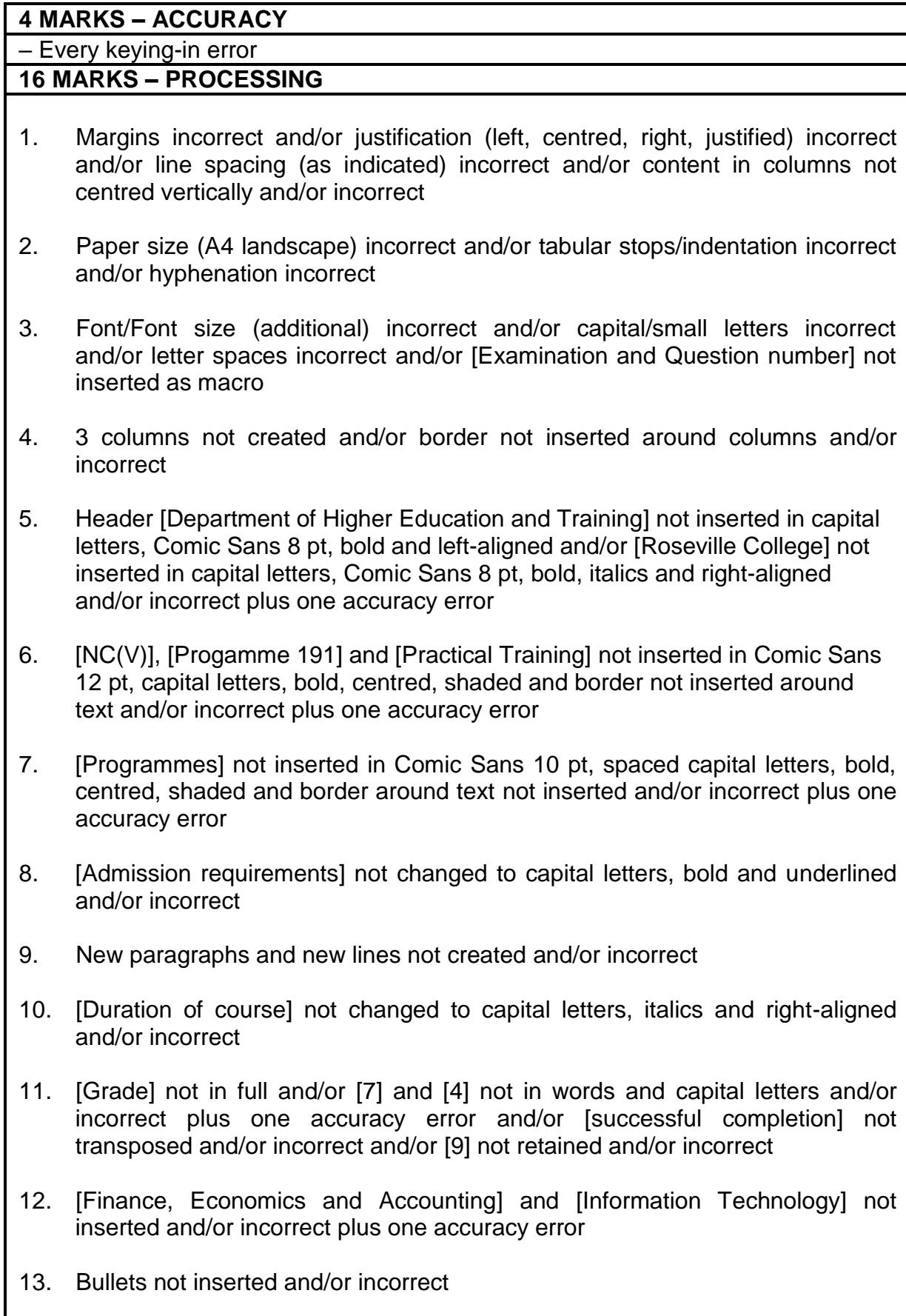

# **QUESTION 8B: DISPLAY (CONTINUED)**

- 14. Subjects not sorted alphabetically and/or incorrect
- 15. [Business Studies] and [Engineering Studies] not inserted in capital letters, bold and centred and/or [N1-N3] and [N4-N6] not changed to bold and/or [Mathematics] and [Physical Science] not changed to italics and/or incorrect
- 16. Footnote 1 [Computer Applications Technology Grade 12 is a prerequisite for course] not inserted in Arial 8 pt and/or incorrect plus one accuracy error
- 17. Footnote 2 [Accounting Grade 12 is a prerequisite for course] not inserted in Arial 8 pt and/or incorrect plus one accuracy error
- 18. [Hospitality and Catering Services], [Duration of course], [N4-N6 (6 months per level)], [Duration of course], [N4-N6 (4 months per level)] not inserted and/or incorrect plus two accuracy errors
- 19. Endnote 1 [National Diploma: N6 plus 18 months' practical experience] not inserted in Arial 8 pt and/or incorrect plus one accuracy error
- 20. Endnote 2 [National Diploma: N6 plus 24 months' practical experience] not inserted in Arial 8 pt and/or incorrect plus one accuracy error
- 21. [Electronics], [Automotive Training], [Clothing Production], [Learnerships and Skills], [Duration of course] and [4 months per level] not inserted and/or incorrect plus two accuracy errors
- 22. Footer [Website: [www.roseville.co.za\]](http://www.roseville.co.za/) not inserted in Comic Sans 8 pt and leftaligned and/or [Find us on Facebook and Twitter] not inserted in Comic Sans 8 pt, bold and centred and/or [ISO 9001:2015] not inserted in capital letters, Comic Sans 8 pt, italics and right-aligned and/or incorrect plus one accuracy error

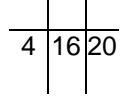

INFORMATION PROCESSING N6

# **QUESTION 8B**

1 margins, just, I/s 2 A4L, tab/indent, hyphen 3 font, uc/lc, letter spaces, [Examination and Question number] inserted as macro 43 columns, border around columns 1 centre columns vertically

**DEPARTMENT OF HIGHER EDUCATION AND TRAINING** 5 header, Comics Sans 8 pt, uc, bold, left-align **5 header, comic Sans 8 pt, uc, bold, italics**, right-align *ROSEVILLE COLLEGE* **NC(V) 6 insert, Comic Sans 12 pt, uc, bold, centre, shade, border ADMISSION REQUIREMENTS 8 uc, bold, u/line 9 NP 11 in full** Grade 9 or higher **10 uc, italics, right-align** *DURATION OF COURSE* The NC(V) course is a programme with SEVEN **9 NR**  subjects at each level of study. **11 in full, uc 9 NP** A student is issued with a certificate on the successful completion of each level of study.  **11 trs P R O G R A M M E S 7 insert, Comic Sans 10 pt, sp caps, bold, centre, shade, border** Civil Engineering • Finance, Economics and Accounting **•** Hospitality • Information Technology • Office Administration **•** Tourism **12 insert 13 bullets 14 sort PROGRAMME 191 6 insert, Comic Sans 12 pt, uc, bold, centre, shade, border ADMISSION REQUIREMENTS 8 uc, bold, u/line 9 NP** Grade 12 **15 insert, uc, bold, centre BUSINESS STUDIES P R O G R A M M E S 7 insert, Comic Sans 10 pt, sp caps, bold, centre, shade, border 13 bullets •** Management Assistant<sup>1</sup> 16 footnote **•** Financial Management<sup>2</sup> 17 footnote Hospitality and Catering Services **18 insert 10 uc, italics, right-align 18 insert** *DURATION OF COURSE* N4-N6 (6 months per level)<sup>i</sup>**18 insert 19 endnote 15 insert, uc, bold, centre ENGINEERING STUDIES ADMISSION REQUIREMENTS 8 uc, bold, u/line 9 NP N1-N3 15 bold 11 stet 9 NR** At least a Grade 9 with a pass in *Mathematics* and *Physical Science* **15 italics N4-N6 15 bold** N3 certificate with FOUR subjects or a Senior Certificate **11 in full, uc 10 uc, italics, right-align 18 insert** *DURATION OF COURSE* N4-N6 (4 months per level)ii **20 endnote PRACTICAL TRAINING 6 insert, Comic Sans 12 pt, uc, bold, centre, shade, border ADMISSION REQUIREMENTS 8 uc, bold, u/line 9 NP** Minimum N2 certificate **P R O G R A M M E S 7 insert,Comic Sans 10 pt, sp caps, bold, centre, shade, border 13 bullets 8 NP** Electrical Engineering Electronics **21 insert** Automotive Training • Clothing Production Learnerships and Skills **10 uc, italics, right-align** *DURATION OF COURSE* 4 months per level **8 NR**

<sup>1</sup> Computer Applications Technology Grade 12 is a prerequisite for course **16 footnote, Arial 8 pt**

<sup>2</sup>Accounting Grade 12 is a prerequisite for course **17 footnote, Arial 8 pt**

<sup>i</sup> National Diploma: N6 plus 18 months' practical experience **19 endnote, Arial 8 pt** ii National Diploma: N6 plus 24 months' practical experience **20 endnote, Arial 8 pt** Website: [www.roseville.co.za](http://www.roseville.co.za/) **Find us on Facebook and Twitter** *ISO 9001:2015*

**22 footer, Comic Sans 8 pt, left-align Comic Sans 8 pt, bold, centre Comic Sans 8 pt, uc, italics, right-align**

(20) **[35]**

# **QUESTION 9A: AFRICAN LANGUAGE MARKS: 15**

# **12 MARKS – ACCURACY**

# – Every keying-in error **3 MARKS – DISPLAY** 1. Margins incorrect and/or justification (left, centred, right, justified) incorrect and/or line spacing incorrect 2. Paper size (A4 portrait) incorrect and/or tabular stops/indentation incorrect and/or hyphenation incorrect 3. Font/Font size (Courier New 12 pt) incorrect and/or capital/small letters incorrect and/or letter spaces incorrect and/or [Examination and Question number] not inserted as macro 4. Text not keyed in exactly as it is

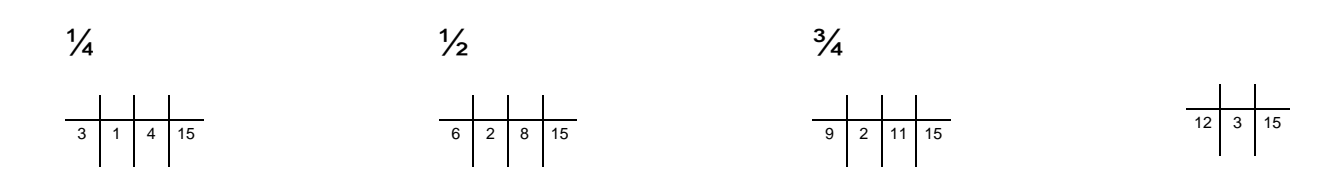

# INFORMATION PROCESSING N6

### **QUESTION 9A: AFRICAN LANGUAGE**

**1 marg, just, l/s 2 A4P, tab/indent, hyph 3 font, uc/lc, letter spaces, [Examination and Question number] inserted as macro 4 text not keyed in exactly as it is**

Ho na le linako tse ling tseo menahano ea hau e hasaneng ka eona 'me kelello ea hau e tloha ho e' ngoe ho ea ho e 'ngoe.

Ke bakeng sa linako tseo u lokelang ho ithuta le ho sebelisa  $\frac{1}{4}$ mekhoa ea mahloriso.

Li ameha

ho ithuta mekhoa ea ho ipeha boemong ba kelello le ho lokisetsa lintho tseo u ka li laolang hang-hang.

 $\frac{1}{2}$ Etsa bonnete $\bigstar$ ba hore tikoloho ea hau e ntle ho ithuta: ha ho thelevishene, ha ho fono, ha ho na moahelani, ha ho mohlankana kapa kharebe.

Etsa ho ithuta tshebetso e sebetsang; ngola lintlha ebe u **¾** etsa lipampiri tsa tlhahlobo.

Ho kenya lithuto tsa mefuta e fapaneng ka lihlopha tse le 'ngoe, mohlala, mohlala. ho bala, ho ngola, ho ngola lintlha, ho tsoara ka hlooho, joalo-joalo.

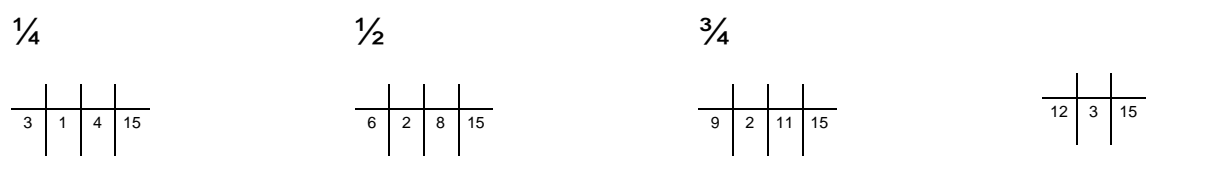

# **QUESTION 9B: AFRICAN LANGUAGE MARKS: 20**

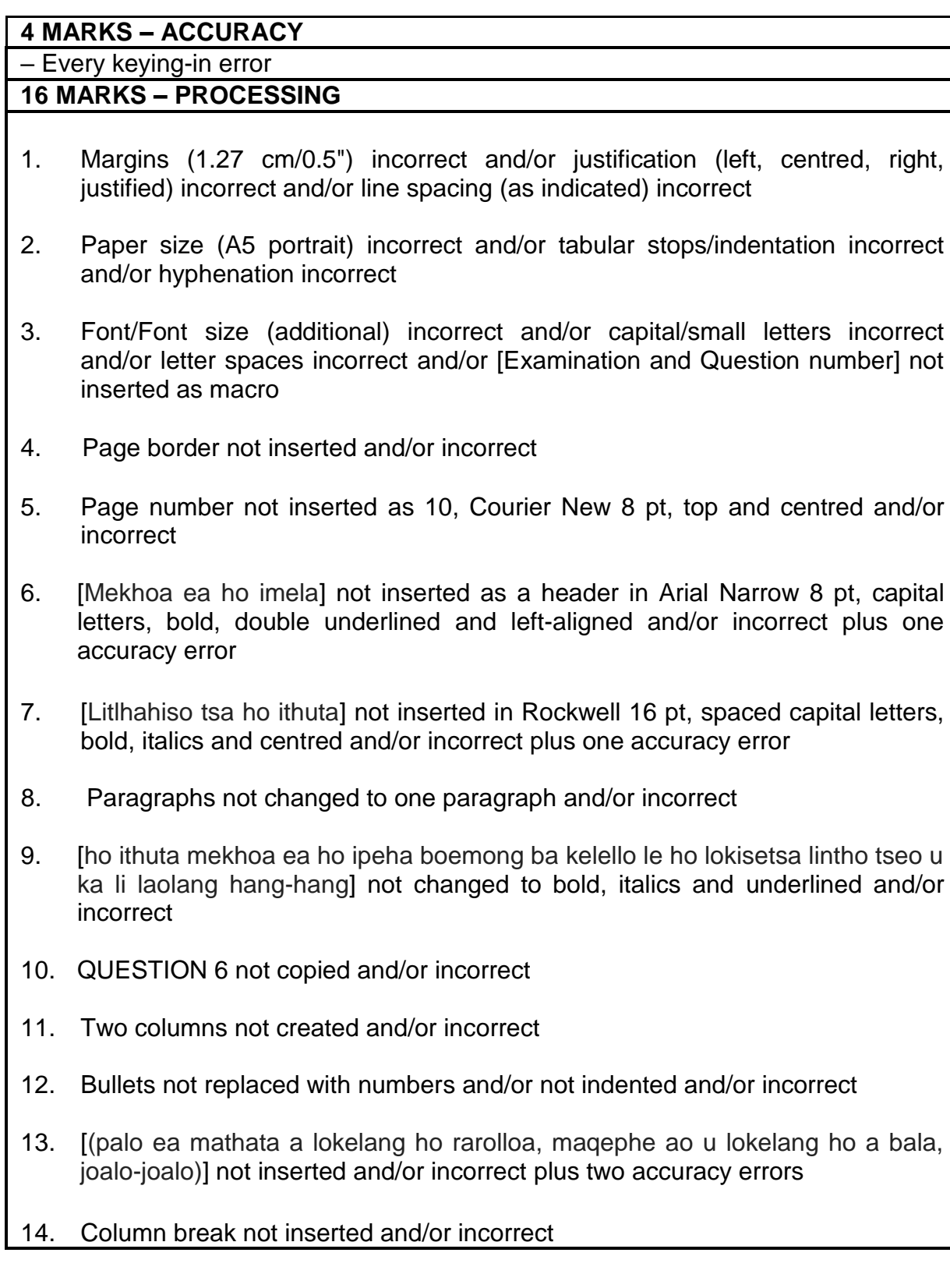

# **QUESTION 9B: AFRICAN LANGUAGE (CONTINUED)**

- 15. [Tlosa maqhama pakeng tsa lintho tseo u se u ntse u le hona joale.] not inserted and/or incorrect plus two accuracy errors
- 16. Content not changed to one column and/or incorrect
- 17. [Ke habohlokoa haholo] not inserted in capital letters, 12 pt, bold, italics and right-aligned and/or incorrect plus one accuracy error
- 18. Bullets not inserted and/or not indented and/or incorrect
- 19. [(a)], [(b)], [(c)] and [(d)] not inserted in bold and/or not two letter spaces inserted after (a), etc. and/or incorrect plus one accuracy error
- 20. [Matsoenyeho a teko le mokhoa oa ho sebetsana le oona] not inserted as a footer in Arial Narrow 8 pt, underlined and left-aligned and/or incorrect plus one accuracy error

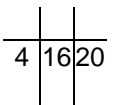

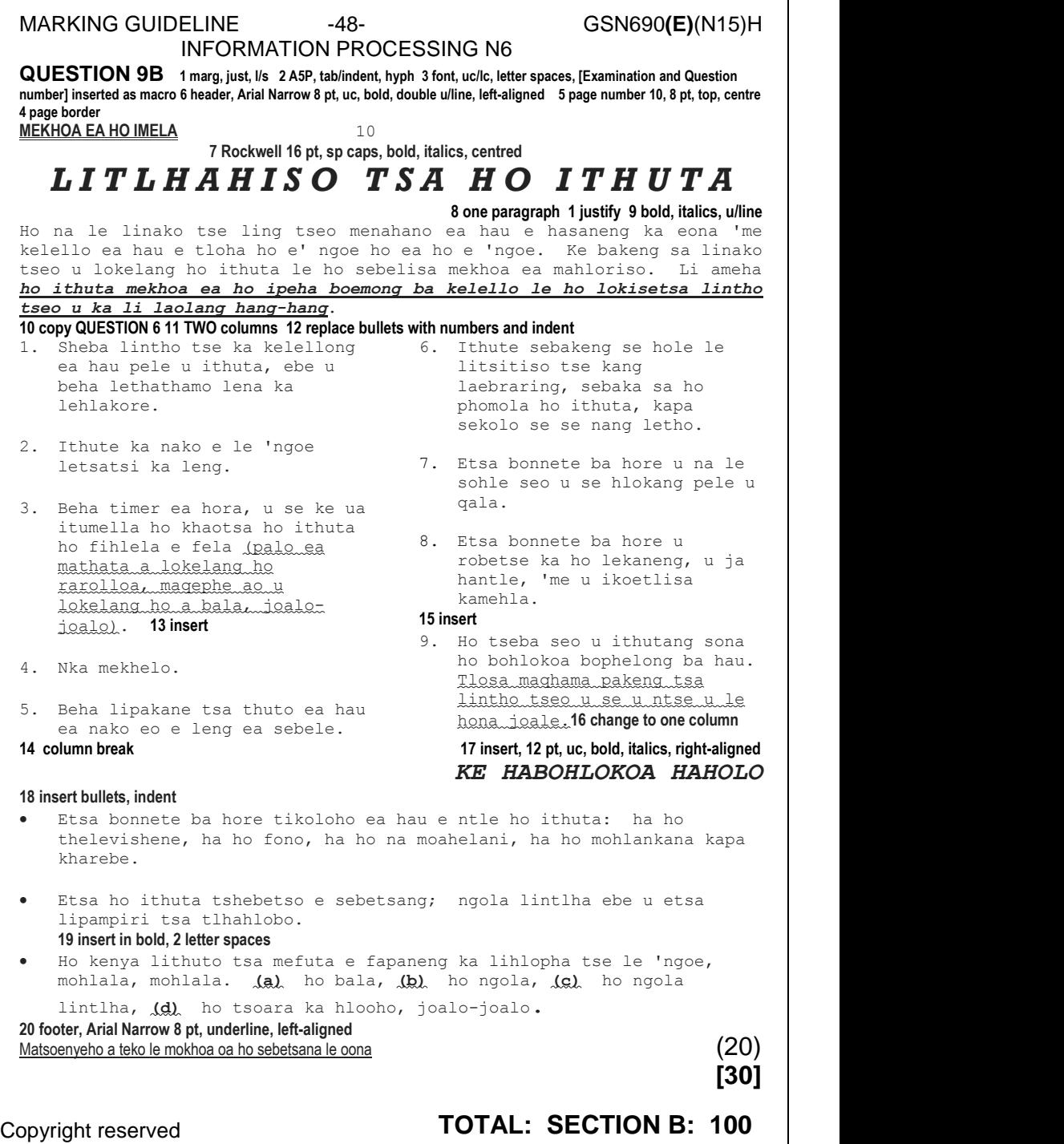

 **GRAND TOTAL: 300**